# Part 2

# **Summary**

This report continues the description of the automatic build system we use for building the<br>Eclipse ECF plugin. It address the topics listed in the Fourth Stage and suggests topics for a Fifth Stage.

# **Contents**

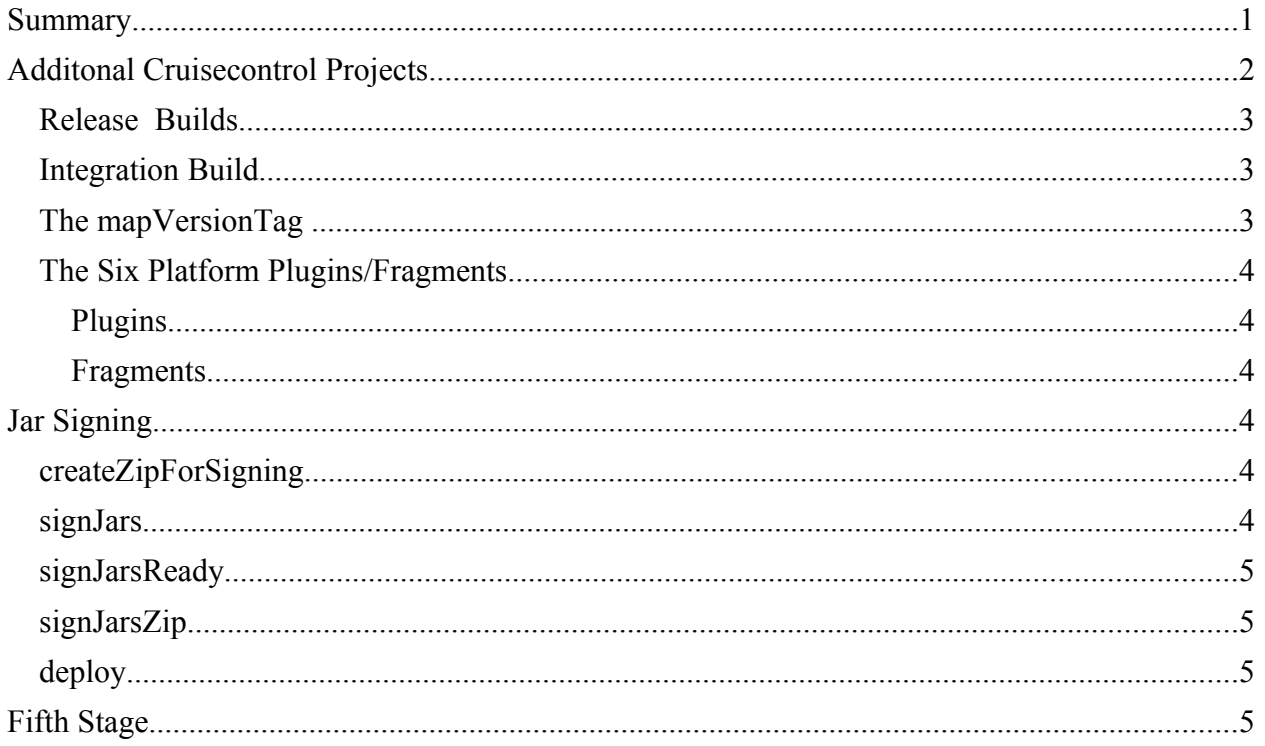

# **Additonal Cruisecontrol Projects**

We now have nine cruisecontrol projects. The following table lists them. The extra projects result from the following needs.

- The Ganymede release uses ECF 2.0. Work on ECF must, of course, contine, and it does, being called 2.1. We made CVS branch for ECF Release 2.0 called **Release\_2\_0**.
- The Eclipse Ganymede platform uses six plugin/fragments from ECF 2.0. Eclipse Ganymede is called 3.4. So when we build ECF 2.0, we must build two versions, one for Eclipse 3.3 (which contains those six plugins/fragments) and another for Eclipse 3.4 (which is missing those six plugins/fragments because they are already there as part of the platform). When we build ECF 2.1, it is always for Eclipse 3.4.

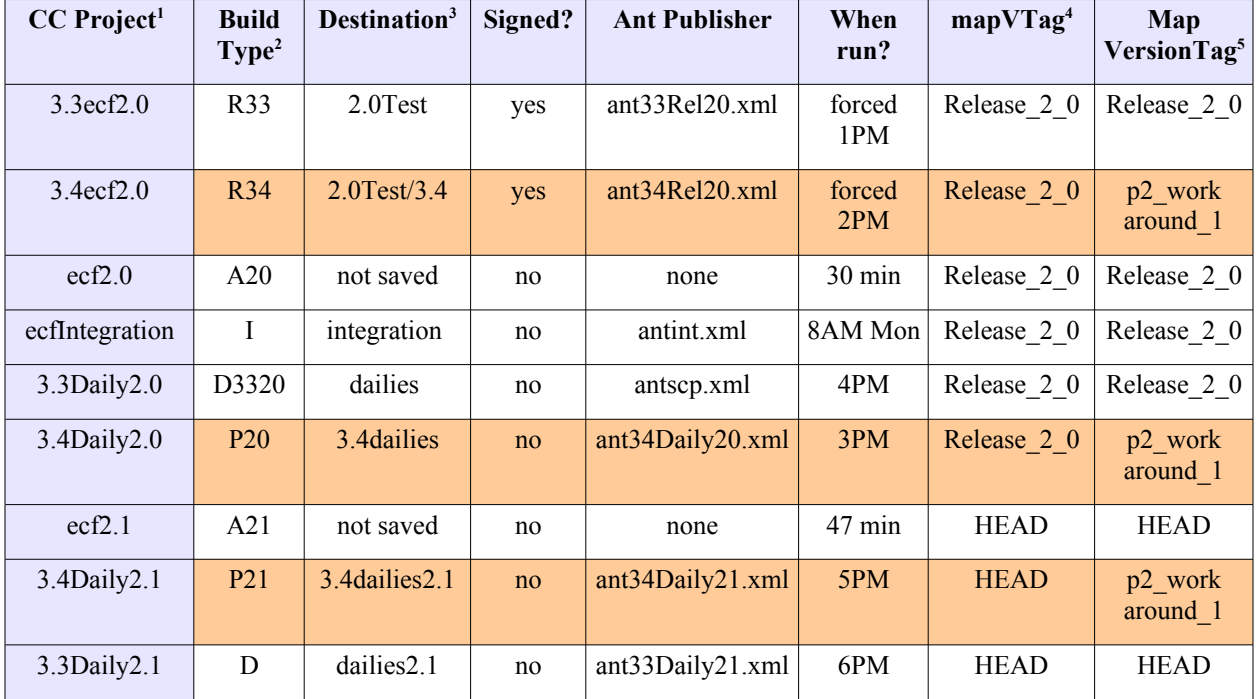

<span id="page-1-0"></span>1 Projects with 3.4 in the name are missing the six platform plugins/fragments.

<span id="page-1-3"></span>4 The mapVtag identifies the CVS branch. Calling it mapVTag seems a misnomer that has caused confusion.

<span id="page-1-1"></span><sup>2</sup> The buildType is just an identifier used in build config files.

<span id="page-1-2"></span><sup>3</sup> One dev.eclipse.org, prepend this directory with downloads/technology/ecf/. Note that the release builds go into test directories and must be manually copied into the release directories (2.0 and 2.0/3.4).

<span id="page-1-4"></span><sup>5</sup> The mapVersionTag identifies a CVS tag. Unless specified explicitly as something different, it equals mapVTag. Calling it mapVersionTag seems a misnomer. It operates like a CVS tag,

#### ECF Autobuild System

● The 2.0 builds monitor **/home/ted/workanonRelease\_2\_0** on **ecf2**. The 2.1 builds monitor **/home/ted/workanon** on **ecf2**.

#### **Release Builds**

Note that the two release builds are listed as forced. You can't have a strictly "forced" build in cruisecontrol. But what we do in these cases is set the modification set to a particular file rather than the CVS repository. Cruisecontrol checks the state of this particular file (**3.3daily\_kick** for R33 and **3.4daily\_kick** for R34) at 1PM for R33 and 2PM for R34. This means that if you touch one of those files, cruisecontrol will start build when its schedule has it look at them. But we never do modify those files, so effectively, the R33 and R34 are only forced builds.

## **Integration Build**

The integration build provides plugins/fragments to the platform. Now actually we builld everything and stick it in the downloads/technology/ecf directory. We tag this build as v<timestamp>. So what makes the integration build special is that we provide map and psf files that pull out the six plugin/fragments. We don't need to include all the other plugin/fragment jars, but it's just easier to do so.

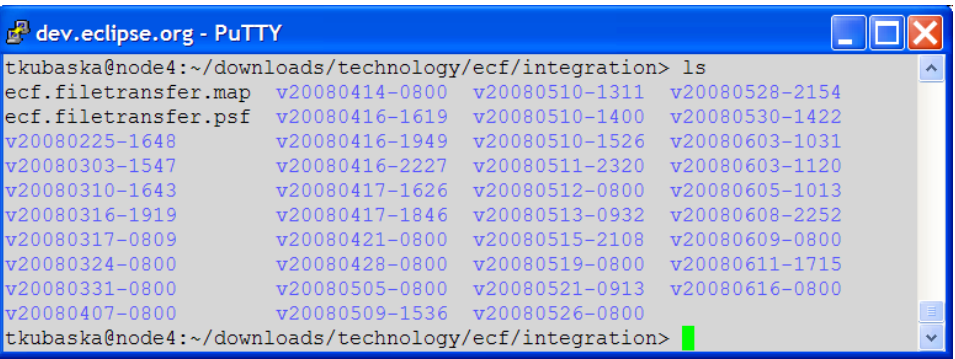

## **The mapVersionTag**

Normally this is just HEAD or the name of the branch you're building. The exception is when you're building for 3.4. When we build for 3.4, we don't want to include the six platform plugins/ fragments in the build product. But we need these plugins in our build space to make a successful build.

When we do a 3.4 build, we are building for the latest platform integration. So we want to take the copies of the six plugins/fragments used in that integration. We don't want to check out and build these plugin/fragments. So that's what the ant p2 workaround 1 tag does. It contains map files that leave out the six platform plugins/features.

We also made a branch called ant p2 workaround. I don't believe we needed to do this; the tag was enough.

The key thing to note here is that a tag is not a branch. With a branch you can check out the branch and then make changes and check those changes into the branch without affecting the mainline. You have two separate lines of development.

#### ECF Autobuild System

A tag is not a separate line of development. It's a name for a collection of files. You can check out a tag, edit the files specified by the tag, check then in again and assign the same tag.

#### **The Six Platform Plugins/Fragments**

There are four plugins and two fragments. They are as follows.

```
Plugins
org.eclipse.ecf_2.0.0.v20080603-1120.jar
org.eclipse.ecf.filetransfer_2.0.0.v20080603-1120.jar
org.eclipse.ecf.identity_2.0.0.v20080603-1120.jar
org.eclipse.ecf.provider.filetransfer_2.0.0.v20080603-1120.jar
```

```
Fragments
org.eclipse.ecf.provider.filetransfer.ssl_1.0.0.v20080603-1120.jar 
org.eclipse.ecf.ssl_1.0.0.v20080603-1120.jar
```
## **Jar Signing**

We need to sign the two release builds: R33 and R34.

The signing is taken care of in the ant publishers: **ant33Rel20.xml** and **ant34Rel20.xml**. These files are very similar and may be combined at a later date. The ant task dependancy is as follows.

```
deploy 
signJarsZip 
signJarsReady 
signJars 
createZipForSigning
```
#### **createZipForSigning**

When CC calls the ant publisher, it specifies the **deploy** task when then drops down to its lowest dependency, **createZipForSigning**, which does what it sounds like. It zips up the updatesite that was just built into a zip called **org.eclipse.ecf.updateJars.zip**. This zip contains just the updatesite except for the addition of the file **pack.properties**. The purpose of this file is primarily to determine the files that are not to be signed. In our case this is the two jars called **ch.ethz.iks.slp\_1.0.0.RC2\_v20080505-0900.jar** and

```
org.objectweb.asm_3.0.0.v200803061811.jar.
```

```
ted@ecf2:~/Signed> cat pack.properties
pack200.default.args=-E4
pack.excludes=updateSite/plugins/ch.ethz.iks.slp_1.0.0.RC2_v20080505-0900.jar,updateSite/plugins/
org.objectweb.asm_3.0.0.v200803061811.jar
sign.excludes=updateSite/plugins/ch.ethz.iks.slp_1.0.0.RC2_v20080505-0900.jar,updateSite/plugins/
org.objectweb.asm_3.0.0.v200803061811.jar
ted@ecf2:~/Signed>
```
#### **signJars**

This task copies **org.eclipse.ecf.updateJars.zip** to a staging directory on build.eclipse.org.

#### ECF Autobuild System

Signing must be done on the machine **build.eclipse.org**. You have to have permission to run the signing script. The task waits until the signing is complete. After calling the signing script, it calls the target **waitForChangedAttribs**, which executes only if **attribs.changed** is not set.

The goal is to indicate signing completion by the setting of **attribs.changed**. So when the signing is complete, **waitForChangedAttribs** does not get called and the next operation is that the zip with now the signed jars comes back to **ecf2** in **/opt/build.ecf/ecf.signedOutput**.

**waitForChangedAttribs** calls **compareAttribs**, which sets the property **attribChanged** if the signing has completed. Then **compareAttribs** calls **writeDiffResult** if **attribChanged** is set. **writeDiffResult** creates the file **attribDiff.txt** on **ecf2.** Then **attribs.changed** is set if **attribDiff.txt** exists, **waitForChangedAttribs** does not get called, and the zip with the signed jars is sent back to **ecf2**.

#### **signJarsReady**

This task just calls the bash script **getSignJars.sh**, which unzips the zip (with signed jars) that came back from **build.eclipse.org** into the updatesite directory. That **pack.properties** file came back as well, and the script deletes it.

#### **signJarsZip**

This task call the bash script **signZips.sh**. This script unzips the three zips that result from the build and lists the files in those zips. These files are not signed. The script deletes them and then copies the signed files from the update site using the list to ensure it gets the right files. Then it zips them up. The result is that the three zips resulting from the build now contain signed jars.

#### **deploy**

This task copies the signed zips and signed updatesite to **dev.eclipse.org**.

## **Fifth Stage**

The major focus of our fifth stage will be to run some tests as part of the build.